# **Les couleurs primaires qui**

#### Défi : **s'additionnent**

Comment obtenir d'autres couleurs à partir des trois couleurs primaires ?

#### **Matériel**

- 3 bouteilles d'eau de 0,5 l
- 6 éprouvettes
- 1 boule de plasticine (porte éprouvettes)
- 3 pipettes (1 pour chaque couleur)
- 1 bouchon de liège
- 3 pots d'encre pour imprimante : cyan
- (bleue),

7

Décembre

- jaune et magenta (rouge)
- é&a»'(

### Comment faire ?

Tu dilues chaque couleur d'encre dans une bouteille d'eau de 0,5 l :

 $\rightarrow$  - jaune : 3 gouttes - bleu : 4 gouttes rouge : 4 gouttes

Tu verses chaque encre ainsi obtenue dans un bac différent et tu places une pipette pour chaque bac.

→ A l'aide de la pipette, tu verses 2 ml de chaque couleur dans les trois éprouvettes (une couleur par éprouvette)

 $\rightarrow$  Tu mélanges (additionnes) deux couleurs en mettant, avec la pipette, la même quantité d'une autre couleur dans une des éprouvettes.

 $\rightarrow$  Tu fermes l'éprouvette avec le bouchon et tu secoues pour bien mélanger.

 $\rightarrow$  1) au rouge (magenta), tu ajoutes 2 ml de jaune,

2) au bleu (cyan), tu ajoutes 2 ml de rouge (magenta)

 $\rightarrow$  3) au jaune, tu ajoutes 2 ml de bleu (cyan).

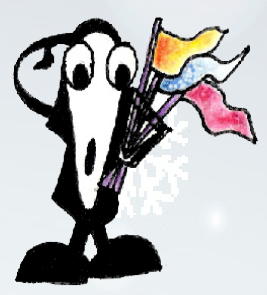

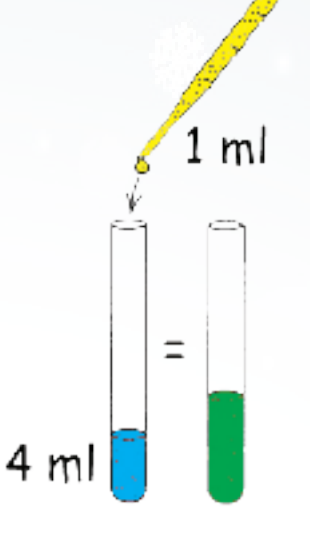

## Observations :

J'obtiens trois nouvelles couleurs : orange, mauve et vert.

### Explications :

Ces trois couleurs, le jaune, le rouge (magenta) et le bleu (cyan), que tu as utilisées, sont appelées les couleurs primaires parce que c'est au départ de celles-ci que se composent toutes les autres.

Tu as pu l'observer: quand tu mélanges deux couleurs primaires, tu obtiens une couleur secondaire.

Les trois couleurs secondaires (ou complémentaires) sont: l'orange, le mauve et le vert.

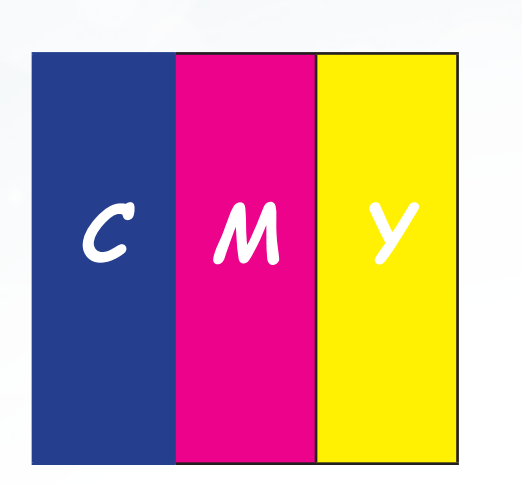

En plus ...

Les trois couleurs utilisées en imprimerie sont :

- $-$  le cyan  $(C)$  = le bleu
- le magenta (M) = le rouge
- $-$  le jaune  $(J$  ou  $Y)$  = le jaune

Ce sont ces trois couleurs qui se trouvent dans la cartouche couleur de ton imprimante.

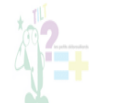

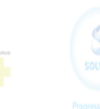

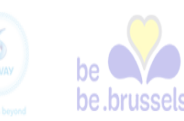

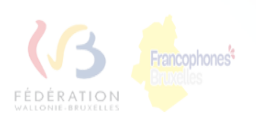